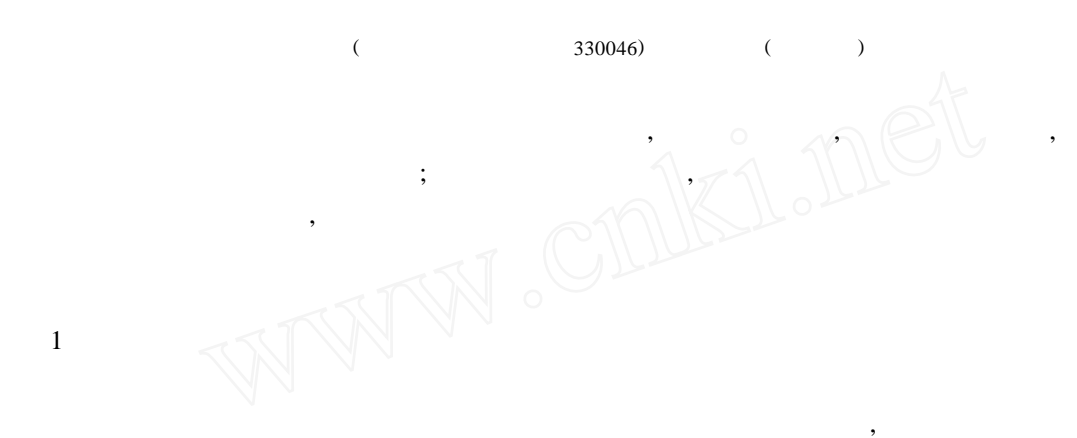

Robert

,

,

,

[1 ]

, ,

, ,

,

,

, ,

,

 $^{[2]}$ :

,

:

$$
\begin{cases}\n\frac{\partial H_{j}}{\partial h_{i}} = a_{ji} = \\
\frac{\partial H_{j}}{\partial Q_{p}} = S_{jp} =\n\end{cases}
$$
\n(1)

 $H_i$ :  $H_j$  j ;  $h_i$  i ;  $Q_p$  p; n, 1. 75 2. 0; $a_{ji}$  H<sub>j</sub> h<sub>i</sub>

 $S_{jp}$   $H_j$   $Q_p$ <sup>n</sup>

$$
H_{j} = C_{j} + \sum_{k=1}^{m} A_{jk} h_{k} + \sum_{s=1}^{p} B_{js} Q_{s}^{n}
$$
  
\n $j = 1, 2 \dots p$   $\qquad \qquad H$   
\n $\qquad \vdots \quad C_{j}, A_{jk}, B_{js}$  (2)

,

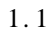

 $\overline{\boldsymbol{v}}$ 

,

1975

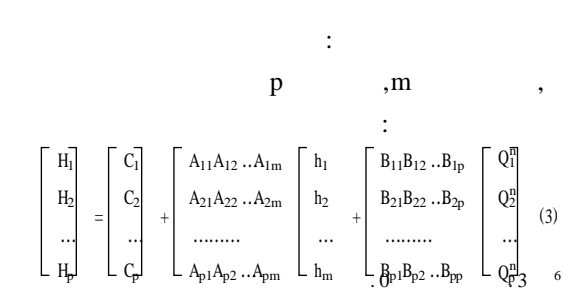

 $\mathcal{P}$ 

H1 H2 , … Hp [h<sup>1</sup> h<sup>2</sup> …hmQ1Q<sup>2</sup> …Q<sup>P</sup> ] , s H11H<sup>12</sup> …H1p H21H<sup>22</sup> …H2p ,s > m + p , ……… Hs1 Hs2 …Hsp h<sup>11</sup> h<sup>12</sup> …h1mQ11Q<sup>12</sup> …Q1p h<sup>21</sup> h<sup>22</sup> …h2mQ21Q<sup>22</sup> …Q2p K ……………………… hs1 hs2 …hsmQs1Qs2 …Qsp H1k H2k … Hsk xq m K , : Hik = C<sup>k</sup> + Akd hid + d = 1 p Bkp (i = 1 ,2 …,s) BkbQib b = 1 s , *( C<sup>k</sup> , A <sup>k</sup>*<sup>1</sup> *, A <sup>k</sup>*<sup>2</sup> *,* …*A km , Bk*<sup>1</sup> *, Bk*<sup>2</sup> …*, Bkp )* : b1 H1k b2 H2k ; … … bs Hsk a11a<sup>12</sup> …a<sup>1</sup> (1 <sup>+</sup> <sup>m</sup> <sup>+</sup> p) a21a<sup>22</sup> …a<sup>2</sup> (1 <sup>+</sup> <sup>m</sup> <sup>+</sup> p) …………… as1as2 …as(1 <sup>+</sup> <sup>m</sup> <sup>+</sup> p) <sup>p</sup> n <sup>12</sup> …Q n n 1h<sup>11</sup> h<sup>12</sup> …h1mQ <sup>11</sup>Q 1p n n n 1h<sup>21</sup> h<sup>22</sup> …h2mQ <sup>22</sup> …Q <sup>21</sup>Q 2p 1 …………………………… 1hs1 hs2 …hsmQ n s1Q n s2 …Q n sp 

$$
1 + m + p = q, \t(x_1, x_2, ..., x_q)
$$
  
\n(C<sub>k</sub>, A<sub>k1</sub>, A<sub>k2</sub>, ..., A<sub>km</sub>, B<sub>k1</sub>, B<sub>k2</sub>, ..., B<sub>kp</sub>)  
\n
$$
\vdots
$$
  
\n
$$
b_i = \sum_{j=1}^{m} a_{ij}x_i \t (i = 1, 2, ..., S)
$$
  
\n
$$
M = \sum_{i=1}^{s} \left(\sum_{j=1}^{m} a_{ij}x_i - b_i\right)^2
$$
  
\n
$$
M = \sum_{i=1}^{s} \left(\sum_{j=1}^{m} a_{ij}x_i - b_i\right)^2
$$
  
\n
$$
\frac{\partial M}{\partial x_i} = 0 \t (i = 1, 2, ...)
$$
  
\n
$$
\frac{\partial M}{\partial x_i} = 0 \t (i = 1, 2, ...)
$$
  
\n
$$
\frac{\partial M}{\partial x_i} = 0 \t (i = 1, 2, ...)
$$
  
\n
$$
\frac{\partial M}{\partial x_i} = 0 \t (i = 1, 2, ...)
$$
  
\n
$$
\frac{\partial M}{\partial x_i} = 0 \t (i = 1, 2, ...)
$$
  
\n
$$
r_{k1} = \sum_{i=1}^{s} a_{ik}a_{ij} \t (k = 1, s; l = 1, q)
$$
  
\n
$$
r_{k1} = \sum_{i=1}^{s} a_{ik}b_i \t (k = 1, s)
$$
  
\n
$$
r_{k2} = \sum_{i=1}^{s} a_{ik}b_i \t (k = 1, s)
$$
  
\n
$$
r_{k3} = \sum_{i=1}^{s} a_{ik}b_i \t (k = 1, s)
$$
  
\n
$$
r_{k4} = \sum_{i=1}^{s} a_{ik}b_i \t (k = 1, s)
$$

$$
(C_k, A_{k1}, A_{k2}, ..., A_{km}, B_{k1}, B_{k2}, ...,
$$

$$
B_{kp})
$$
\n
$$
\begin{bmatrix}\nC1 & A_{11}A_{12} \dots A_{1m} \\
C2 & A_{21}A_{22} \dots A_{2m} \\
\vdots & \vdots & \ddots \\
Cp & A_{p}A_{p2} \dots A_{pn}\n\end{bmatrix},\n\begin{bmatrix}\nB_{11}B_{12} \dots B_{1p} \\
B_{21}B_{22} \dots B_{2p} \\
\vdots \\
B_{p1}B_{p2} \dots B_{pp}\n\end{bmatrix}:
$$
\n
$$
(2)
$$

1. 2

, ,

,

, ,

,

24h , 24

,

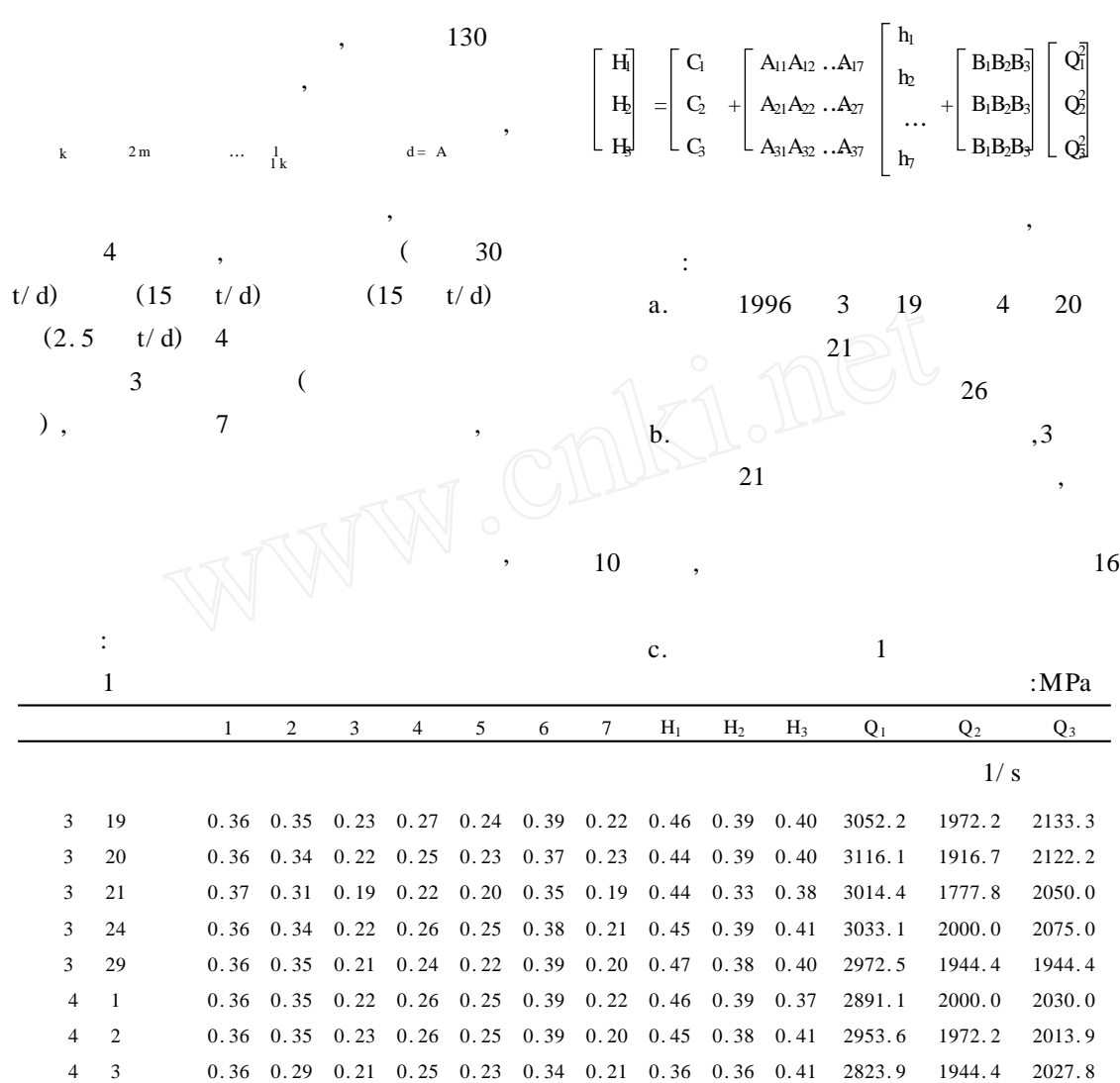

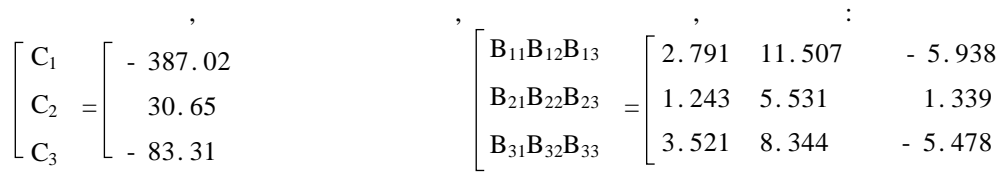

 4 0. 36 0. 33 0. 22 0. 26 0. 24 0. 38 0. 20 0. 45 0. 38 0. 40 2997. 8 1994. 4 2011. 1 5 0. 36 0. 30 0. 21 0. 24 0. 22 0. 35 0. 21 0. 38 0. 37 0. 38 2950. 3 1994. 4 2097. 2 8 0. 36 0. 30 0. 21 0. 26 0. 25 0. 34 0. 23 0. 37 0. 36 0. 40 2987. 8 1888. 9 1997. 2 11 0. 36 0. 30 0. 20 0. 25 0. 23 0. 36 0. 21 0. 46 0. 39 0. 40 2939. 7 2138. 9 1919. 4 15 0. 36 0. 30 0. 21 0. 25 0. 24 0. 34 0. 23 0. 46 0. 39 0. 40 2906. 1 2055. 6 2013. 9 16 0. 36 0. 35 0. 20 0. 23 0. 21 0. 40 0. 19 0. 46 0. 42 0. 39 2812. 5 2027. 8 2086. 1 19 0. 36 0. 35 0. 23 0. 21 0. 25 0. 39 0. 24 0. 46 0. 40 0. 42 3012. 2 1916. 7 2088. 9 20 0. 36 0. 34 0. 22 0. 26 0. 23 0. 39 0. 23 0. 45 0. 38 0. 42 3038. 9 1888. 9 2163. 9

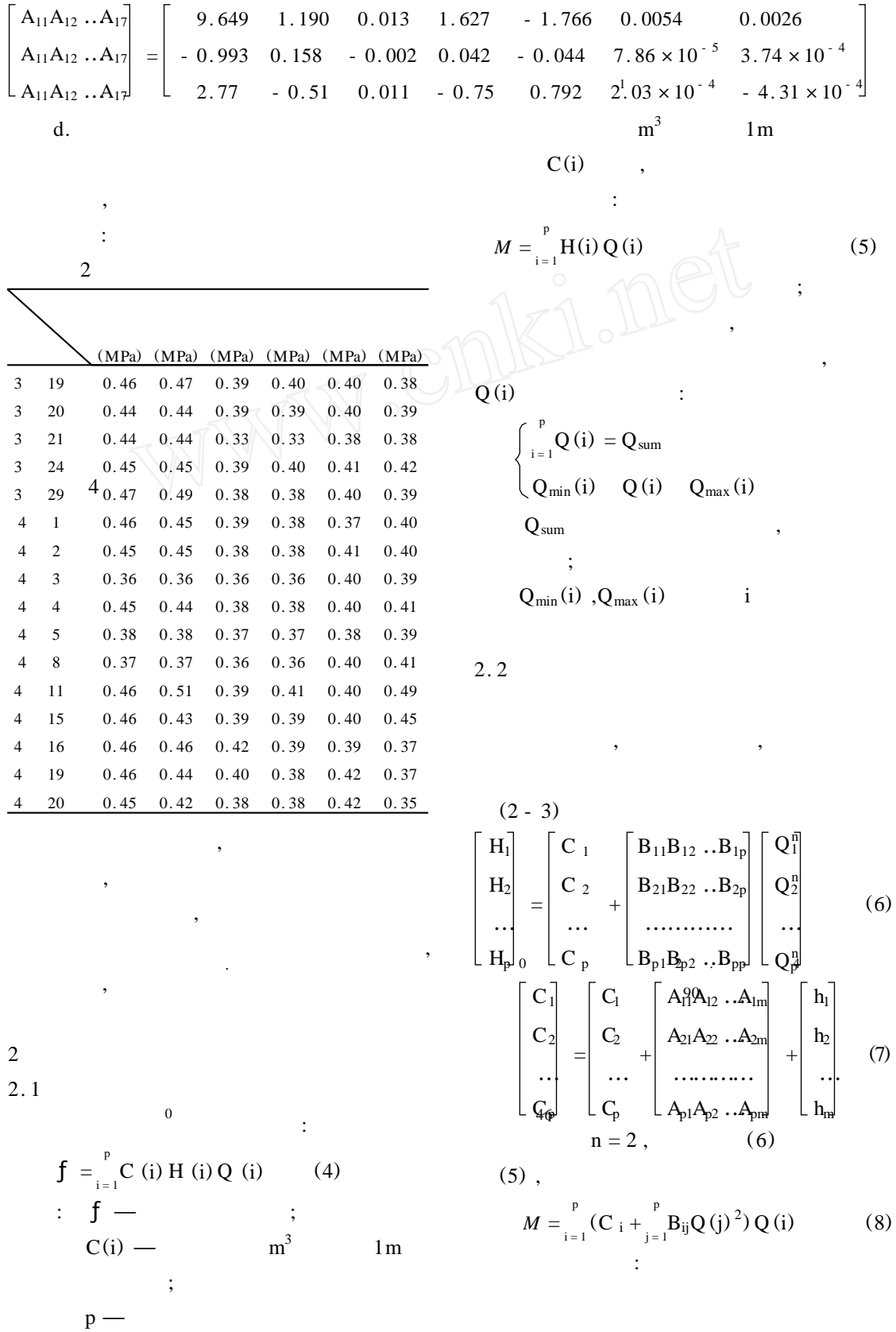

 $\mathcal{P}_{\mathcal{L}}$ © 1994-2009 China Academic Journal Electronic Publishing House. All rights reserved. http://www.cnki.net

$$
\int_{1}^{1} Q(i) = Q_{sum}
$$
\n
$$
Q(i) = Q_{sum}
$$
\n
$$
Q(i) = Q_{sum}
$$
\n
$$
Q(i) = Q_{sum}
$$
\n
$$
Q(i) + x d(1) + (Q(2) + x d(2)) + ... + (Q(p) + x d(p)) = Q_{sum}
$$
\n
$$
Q(i) + d(2) + ... + d(p) = R
$$
\n
$$
Q(i) + d(2) + ... + d(p) = R
$$
\n
$$
Q(i) + d(3) + ... + d(p) = R
$$
\n
$$
Q(i) + d(3) + ... + d(p) = R
$$
\n
$$
Q(i) + d(2) + ... + d(p) = R
$$
\n
$$
Q(i) + d(3) + ... + d(p) = R
$$
\n
$$
Q(i) + d(3) + ... + d(p) = R
$$
\n
$$
Q(i) + d(1) = 0 + d(1) \cdot 0 + d(1) \cdot 0 = Q(1)_{max}
$$
\n
$$
Q(i) + d(1) = Q(1)_{max}
$$
\n
$$
Q(i) + d(1) = Q(1)_{max}
$$
\n
$$
Q(i) + d(1) = Q(1)_{max}
$$
\n
$$
Q(i) + d(1) = Q(1)_{max}
$$
\n
$$
Q(i) + d(1) = Q(1)_{max}
$$
\n
$$
Q(i) + d(1) = Q(1)_{max}
$$
\n
$$
Q(i) + d(1) = Q(1)_{max}
$$
\n
$$
Q(i) + d(1) = Q(1)_{max}
$$
\n
$$
Q(i) + d(1) = Q(1)_{max}
$$
\n
$$
Q(i) + d(1) = Q(1)_{max}
$$
\n
$$
Q(i) + d(1) = Q(1)_{max}
$$
\n
$$
Q(i) + d(1) = Q(2)_{max}
$$
\n
$$
Q(i) + d(2) = Q(3)_{max}
$$
\n
$$
Q(i) + d(2) = Q(3)_{max}
$$
\n
$$
Q(i) + d(2) = Q(3)_{max}
$$
\n
$$
Q(i) + d(3) = Q(1)_{max}
$$
\n
$$
Q(i) + d(2) =
$$

,

;

,

,

 $X_1 = a + (b - a) \times 0.618$  $M_1 = M(X_1)$ .  $M_1$   $M_2$  $(b - a) / c < e_2$  $\, , \qquad \qquad ; \qquad \qquad ; \qquad \qquad$ , f. x , :  $-e1 < xd(i) < e_1$ ,  $i = 1, 2, ...$  $Q(i)$  $Q(i) = Q(i) + xd(i)$  $i = 1, 2, \ldots p$  b g. Q (i) ,  $H(i)$ :  $H<sub>1</sub>$  $H<sub>2</sub>$ …  $H_{\nu}$ =  $C_1$  $C_2$ …  $_{\rm R}$  L $\varsigma_{\rm R}$ +  $B_{11}B_{12}...B_{1p}$  $B_{21}B_{22}...B_{2p}$ … … …  $B_{p1}B_{p2}$  ..B  $Q_1^{\overline{n}}$  $Q_2^n$ … Q n  $\mathbf{k}$ )  $\mathbf{L}$  -  $\mathbf{p_1}$  -  $\mathbf{p_2}$   $\cdots$   $\mathbf{p_p}$   $\mathbf{L}$   $\mathbf{Q_p}$ 2. 3 , 3 , , , 3 1996 4 2 Q (L/ s) 2953. 6 1972. 2 2013. 9 H (m) 0. 45 0. 38 0. 41 1329. 12 749. 45 825. 7  $M = Q \times H$ Q (L/ s) 2945. 1 1920. 9 2073. 8 H (m) 0. 45 0. 37 0. 36 1325. 30 710. 73 746. 57  $M = Q \times H$ M - M 3.82 38.72 79.13 (M - M ) 121. 67 (M - M )/ M  $4.2\%$ 380 2 .

1 Robert Demoyer JR , Lawrence B. Horwitz. Macroscopic Distrebution System Modeling.J. AWWA. No. 7 ,1975. 377 -

,

, ,

, ,

,

,  $\cdot$  ;  $\cdot$  ;  $\$ 

, . 1996.

:1997 4 28

,

,

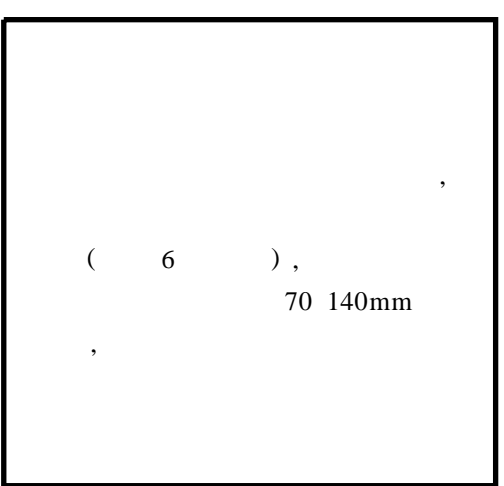

3